# **EXERCICES D'ELECTRICITE REGIME CONTINU ENONCES**

**Exercice 1** : Déterminer la résistance équivalente du dipôle AB :

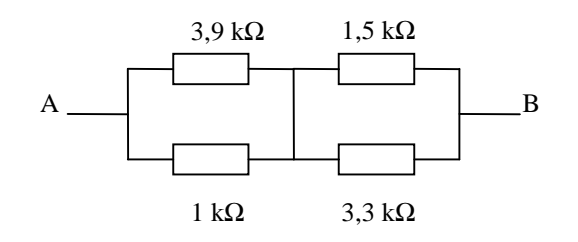

**Exercice 2** : Calculer  $I_1$ ,  $I_2$  et  $I_3$  :

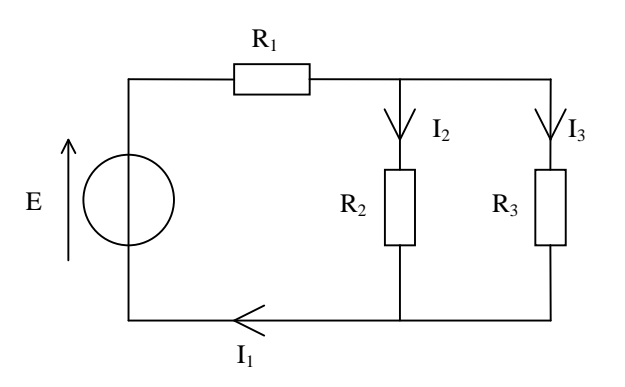

Application numérique :  $E = 6 V$ ,  $R_1 = 270 Ω$ ,  $R_2 = 470 \Omega$  et  $R_3 = 220 \Omega$ .

**Exercice 3** : Une boîte noire contient trois dipôles E,  $R_1$  et  $R_2$ .

 $E = 6 V$ ;  $R_1$  et  $R_2$  sont inconnues.

Avec le voltmètre on mesure 4,00 V. Avec l'ampèremètre on mesure 0,50 A. En déduire  $R_1$  et  $R_2$ .

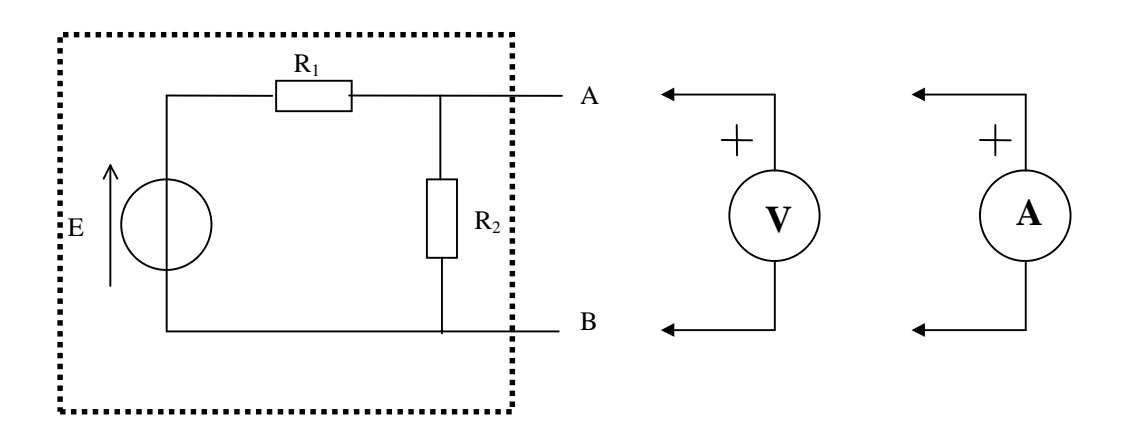

**Exercice 4** : Déterminer la puissance P consommée par R<sub>C</sub> (en fonction de E, R<sub>C</sub> et R) :

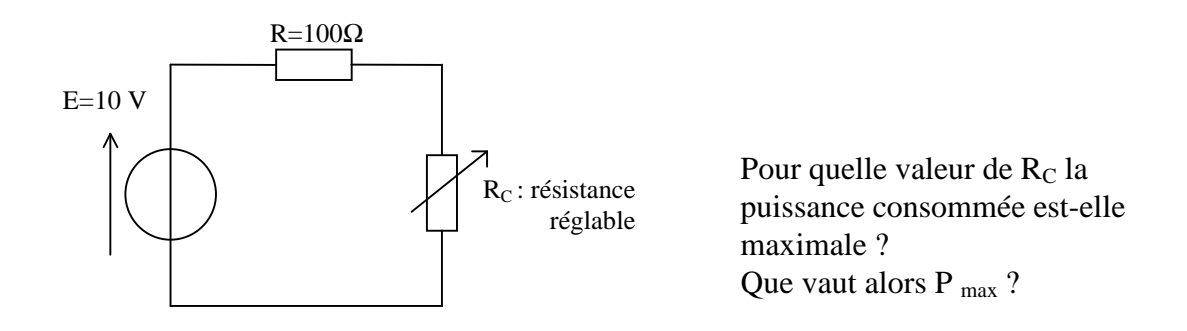

**Exercice 5** : Chercher les modèles de Thévenin et de Norton des circuits suivants :

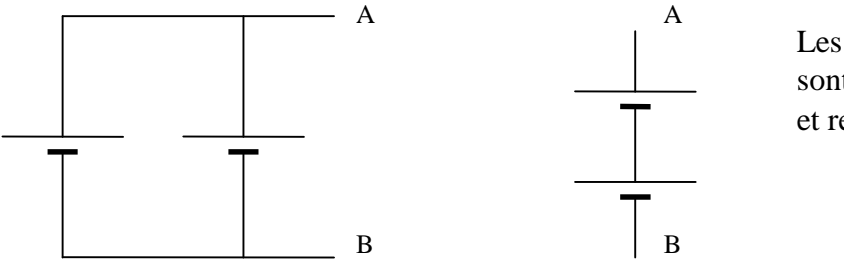

Les batteries d'accumulateurs sont identiques (f.e.m. 12 V et résistance interne 15 mΩ).

**Exercice 6** : Déterminer les modèles de Thévenin et de Norton du circuit suivant :

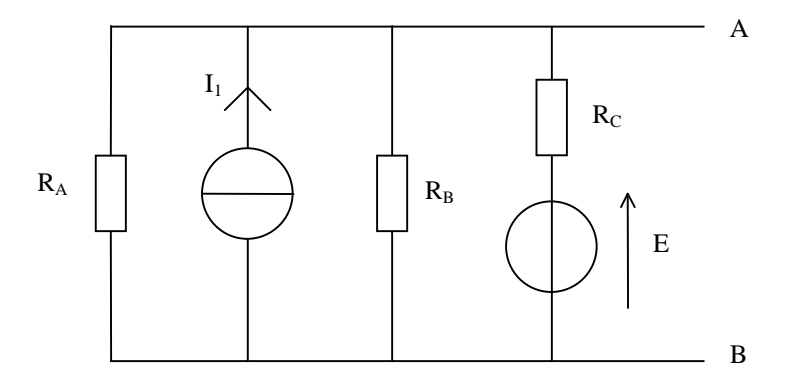

A.N. E = 12 V, I<sub>1</sub> = 3 mA, R<sub>A</sub> = 1,5 k $\Omega$ , R<sub>B</sub> = 1 k $\Omega$  et R<sub>C</sub> = 3 k $\Omega$ .

#### **Exercice 7**

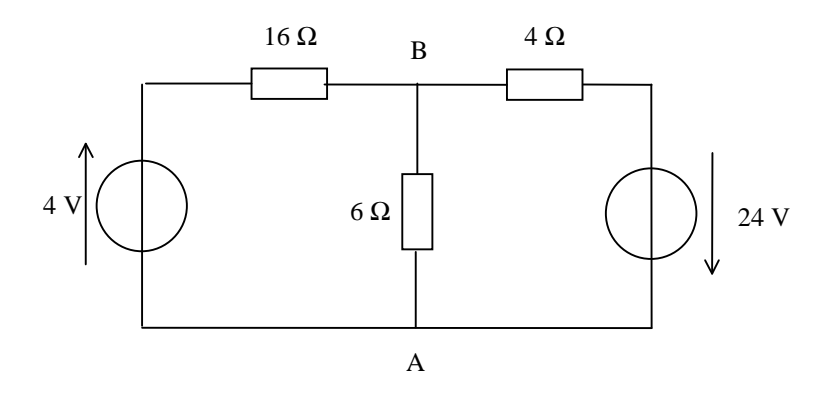

Calculer l'intensité du courant dans la branche AB en appliquant :

- les lois de Kirchhoff
- le théorème de Millman
- le théorème de superposition

**Exercice 8** : Pont de Wheatstone

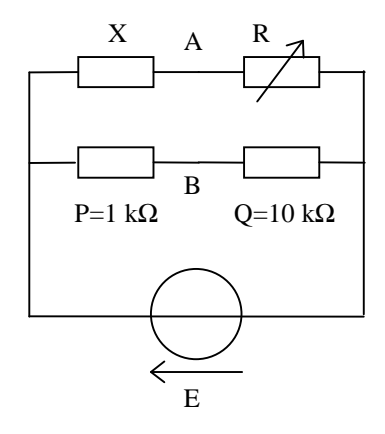

Déterminer le modèle de Thévenin du dipôle AB. A quelle condition sur R a-t-on  $U_{AB} = 0 V$ ?

A.N : U<sub>AB</sub> s'annule pour R =  $8,75$  kΩ. En déduire X la valeur de la résistance inconnue.

# **CORRIGES**

# **Exercice 1**

Entre A et B, nous avons les résistances 3,9 kΩ et 1 kΩ en parallèle, en série avec les résistances 1,5 kΩ et 3,3 kΩ en parallèle.  $R_{AB} = (3, 9 \text{ k}\Omega)/1 \text{ k}\Omega$ ) + (1,5 k $\Omega$  // 3,3 k $\Omega$ ) = 1,827 k $\Omega$ 

# **Exercice 2**

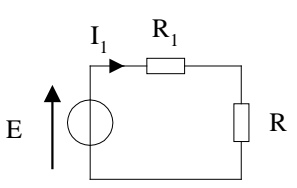

Notons R la résistance équivalente à l'association en parallèle de R<sub>2</sub> et R<sub>3</sub> : R = R<sub>2</sub>//R<sub>3</sub>  $\approx$ 150 Ω.

Appliquons la loi d'Ohm :  $E = (R_1 + R) I_1$ A.N.  $I_1 = 14,29$  mA

Appliquons maintenant la formule du diviseur de courant :  $I_2 = \frac{Q_2}{Q_1 + Q_2} I_1 = \frac{R_3}{R_1 + R_2} I_1$ 2  $\sim$  3  $_1 = \frac{R_3}{R_1}$  $2^{\circ}$   $\sigma_3$  $I_2 = \frac{Q_2}{C_1 + C_2} I_1 = \frac{R_3}{R_1 + R_2} I_1$  $R_2 + R$  $I_1 = \frac{R}{R}$  $G_2 + G$  $I_2 = \frac{G}{G}$ + = + =

A.N.  $I_2 = 4,56$  mA

Loi des nœuds :  $I_3 = I_1 - I_2 = 9,73$  mA

# **Exercice 3**

Un ampèremètre (parfait) se comporte comme un court-circuit (résistance interne nulle):

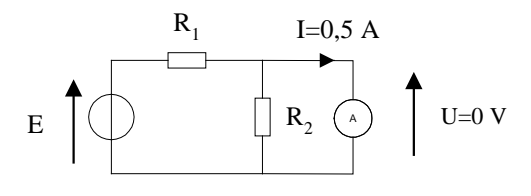

Loi d'Ohm :  $E = R_1 I$ A.N.  $R_1 = 12 \Omega$ .

Un voltmètre (parfait) ne consomme pas de courant (résistance interne infinie):

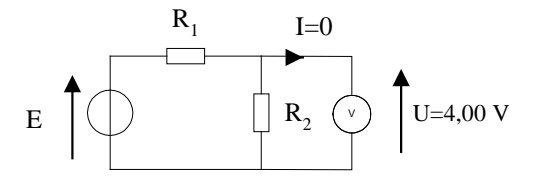

On reconnaît un diviseur de tension :  $U = \frac{R_2}{R_1} E$  $R_1 + R$  $U = \frac{R}{R}$  $1 + \mathbf{R}_2$ 2 + =

 $D'$ où :  $R_2 = \frac{C}{E - U} R_1$  $R_2 = \frac{U}{R}$ − = A.N.  $R_2 = 24 \Omega$ .

**Exercice 4**

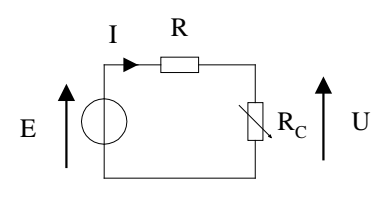

 $P = IJI$ 

Formule du diviseur de tension :  $U = \frac{R_C}{R} E$  $R + R$  $U = \frac{R}{R}$ C C + =

$$
\text{Loi d'Ohm} : E = (R + R_C) I
$$
\n
$$
\text{D'où} : P = \frac{R_C}{(R + R_C)^2} E^2
$$

Notons P'( $R_C$ ) la dérivée de P par rapport à  $R_C$ . P est maximum quand la dérivée est nulle.

$$
P'(R_C) = \frac{(R + R_C)^2 - 2R_C^2}{(R + R_C)^4}E^2
$$
  
\n
$$
P'(R_C) = 0 \Rightarrow R_C = R = 100 \Omega
$$
  
\n
$$
P_{max} = \frac{E^2}{4R} = 0.25 W
$$

**Exercice 5**

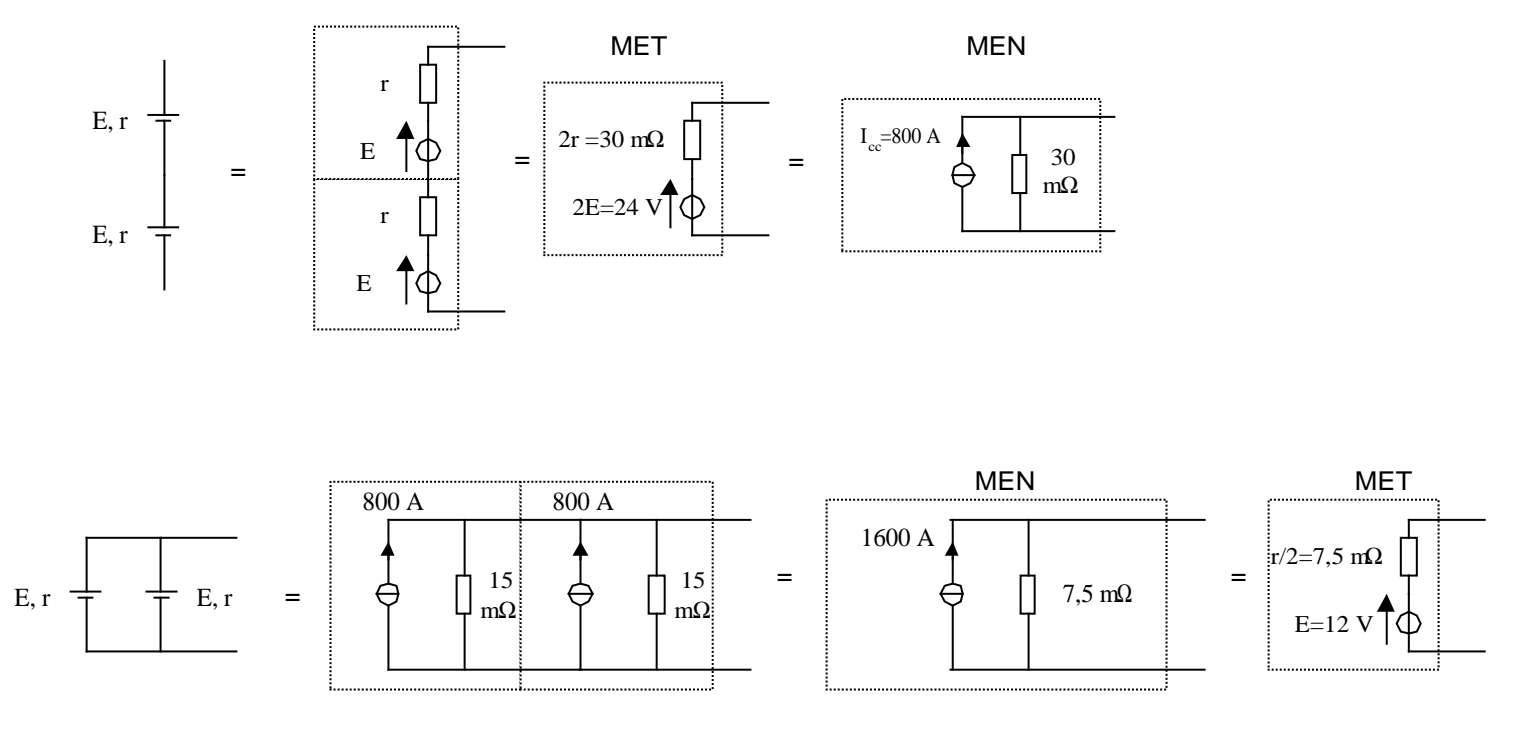

En résumé :

![](_page_5_Figure_1.jpeg)

#### **Exercice 6**

![](_page_5_Figure_3.jpeg)

### **Exercice 7**

a) Lois de Kirchhoff

Commençons par définir les courants dans chaque branche  $I_1$ ,  $I_2$  et I :

![](_page_5_Figure_7.jpeg)

Loi des nœuds :  $I + I_1 = I_2(1)$ Loi des mailles :  $4 - 16 I_1 + 6 I = 0$  (2) Loi des mailles :  $-6 I - 4 I_2 + 24 = 0$  (3)

Nous avons donc un système de 3 équations à 3 inconnues. Après résolution, on obtient :  $I = +2 A$ .

#### b) Théorème de Millman

L'application du théorème de Millman permet de calculer directement la tension U<sub>BA</sub> :

$$
U_{BA} = \frac{\frac{4}{16} - \frac{24}{4} + \frac{0}{6}}{\frac{1}{16} + \frac{1}{4} + \frac{1}{6}} = -12 V
$$

Loi d'Ohm :  $U_{BA} = -6$  I A.N.  $I = +2A$ .

#### c) Théorème de superposition

![](_page_6_Figure_1.jpeg)

Le théorème de superposition indique que :  $I = I' + I'$ 

Calcul de I' :

Commençons par calculer  $\Gamma_2$ : Loi d'Ohm : 24 V = [(16 Ω // 6 Ω) + 4 Ω]  $\Gamma_2$ A.N.  $\Gamma_2 = +2.870 \text{ A}$ Formule du diviseur de courant :  $I' = \frac{16}{12} I_2' = +2.087 A$  $6 + 16$  $I' = \frac{16}{6+16}I_2' = +$ =

- Calcul de I'' :

Commençons par calculer  $\mathbf{I}^{\prime\prime}$  : Loi d'Ohm : 4 V = [(4 Ω // 6 Ω) + 16 Ω] I''<sub>1</sub> A.N.  $I''_1 = +0,217$  A Formule du diviseur de courant :  $I'' = -\frac{1}{\epsilon_0}\left[I_1\right]' = -0.087A$  $4 + 6$  $I'' = -\frac{4}{4+6}I_1'' = -$ = − En définitive :  $I = I' + I' = +2 A$ .

#### **Exercice 8** : Pont de Wheatstone

- Calcul de la tension à vide  $U_0$ :

![](_page_6_Figure_9.jpeg)

 $U_0 = U_{AC} - U_{BC}$ 

Formule du diviseur de tension :  $U_{AC} = \frac{R}{R_{AC}} E$  $R + X$  $U_{AC} = \frac{R}{R+X}E$  et :  $U_{BC} = \frac{Q}{P+Q}E$  $P + Q$  $U_{BC} = \frac{Q}{P+}$ 

$$
U_0 = \left(\frac{R}{R+X} - \frac{Q}{P+Q}\right)E
$$

- Calcul de la résistance interne :

On éteint la source de tension E (on remplace par un fil) et on détermine la résistance vue des bornes A et B :

![](_page_7_Figure_1.jpeg)

$$
R = (X // R) + (P // Q)
$$

Modèle de Thévenin :

$$
\begin{array}{c}\nR \\
U_0\n\end{array}\n\qquad\n\begin{array}{c}\n\begin{array}{ccc}\n\bullet \\
\bullet \\
\bullet\n\end{array}\n\end{array}\n\qquad\n\begin{array}{c}\nU_{AB}\n\end{array}
$$

 $U_{AB} = 0$  V si  $U_0 = 0$  V soit :  $\frac{1}{D} - \frac{Q}{D} = 0$  $P + Q$ Q  $R + X$  $\frac{R}{V} - \frac{Q}{R} =$ + − + ⇒ Q  $X = \frac{PR}{Q}$ A.N.  $X = 875 \Omega$ .